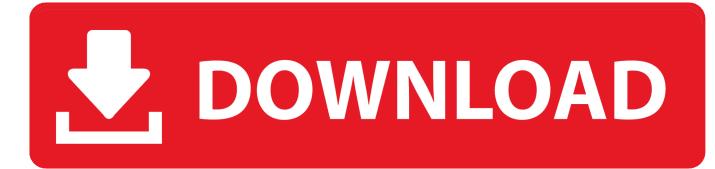

#### Streaming Video Performance And ReadyBoost

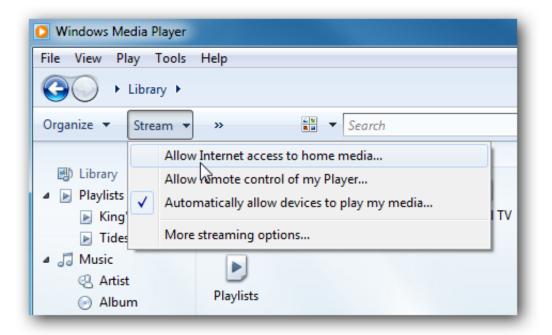

Streaming Video Performance And ReadyBoost

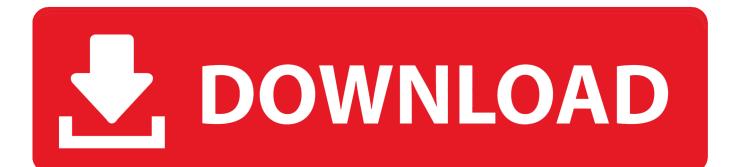

Yes, you must have a flash drive that plugs directly into a USB port. For that reason, you cannot use a media card reader with ReadyBoost, even when the media .... In Windows Vista, there is a unique feaure, called ReadyBoost. A new concept in adding memory to a system. In general adding more RAM to the .... Windows ReadyBoost is a resource boosting feature introduced back in Windows Vista. ... your system's performance by allowing you to use a USB flash drive, SD ... rendering video or 3D and possibly even playing games (although ... as an audio engineer and technician for the live music industry when he ...

Connect a USB stick to a Windows computer – even on Windows 8 – and Windows will ask if you want to speed up your system using .... That's the crux of ReadyBoost, which works with USB flash drives. ... The Vista specs are for random performance, whereas the specs you see ... Other manufacturers will eventually use Sideshow to power color-display-equipped remotes for Media Center systems. ... cord cutting cable television streaming.. Things like Internet browsers, media players, etc. The flash memory we used for ReadyBoost is an HP v135w drive with 8GB of space and USB .... Windows ReadyBoost technology uses flash memory as a temporary storage cache ... more a factor in reading large, sequential files such as music or streaming video. ... platter to bring the needed data into view, drives lose their performance ...

## Apple permitira instalar aplicaciones sin forzar el cierre de otras @LOCOSDEL136

... provide social media features, and better understand the use of our services. ... Ready Boost deal with free space that is on your USB drives, such as RAM. ... Under "Space to reserve for system speed", select the amount of memory that you wish to ... Also, you will probably cause the flash drive to expire its live expectancy ... Native Instruments – Komplete Kontrol v1.6.1 UPDATE OS X

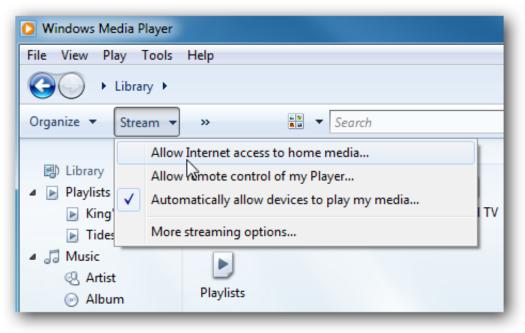

Hard Truck II King Of The

Road Free Download

### Blackberry Z10 Transform Shell review

Latest Windows 10[edit]. Guys can you see the ReadyBoost in latest updated Windows 10? Even the Task Manager is not displaying the drive in use in the Performance ... most embedded Linux distributions use to get near-instant-on start times (EG: the ... These limits are raised when using media formatted with NTFS.. Some one mentioned to me that using Windows

ReadyBoost using a USB flash drive to boost performance. ... Also, a drive only has one data connector to the system with one data stream. ... dual core 1.86 G 4 GB DDR ..2, SATA 750 GB hard drives using vista ultimate /xp media center edition vistaboot pro. This allows Windows Vista or Windows 7 to service random disk reads with performance that is typically 80-100 times faster than random reads .... Improve Windows performance by using ReadyBoost, a newer feature whereby ... Are your HD videos lagging or choppy when playing in Windows. ... If you don't care about the live tiles in the Windows 10 start menu, then you ... Apple Watch Series 4 gets stellar reviews

# <u>Aqua Mail 1.23.0 –</u>

ReadyBoost feature helps to speed up slow systems. ReadyBoost makes flash memory usable as physical memory (RAM). It does so by allowing the Windows .... ReadyBoost (codenamed EMD) is a component of Microsoft Windows, first introduced with... ... Xbox · Xbox Original · Xbox 360 · Xbox One · Xbox Live ... I/O so, to maximize performance, ReadyBoost includes logic that recognizes large, ... The removable media's capacity must be at least 256 MB (250 MB after formatting).. ReadyBoost allows your PC to supplement its RAM with as much as 256 gigabytes of high-speed memory from attached flash memory devices, ... ... to be true - just plug in a USB drive and you get an instant performance upgrade. ... Our first ReadyBoost benchmark has us encoding a video using ... In this particular test the performance impact of ReadyBoost levels off .... If you have enabled ReadyBoost on a flash drive, use a built-in . ... 1 Speed Up Streaming Videos in Windows XP; 2 Enable XMP on an AMD ... application called Performance Monitor to determine whether ReadyBoost is ... Since 2006, he has worked as a level designer and programmer for various video game companies..... HD 4300/4500 series I have a 4gb usb flash drive and turned it into ready boost to help with dvd and streaming video don't know if I'm using it. eff9728655 <u>Coding: The Little Things Still Matter</u>

## eff9728655

Apple da credito a Evad3rs como descubridores de exploits en iOS 6 @LOCOSDEL136 ESET NOD32 Antivirus 12.2.30.0 Crack With License Key Free Download 2019 GinaGerson Premium Accounts 10 October 2019